## **Configurer un nouveau groupement d'interconnexion sur STARFACE**

Un groupement d'interconnexion est la liaison logique de plusieurs STARFACE pour pouvoir utiliser différentes caractéristiques et fonctionnalités en même temps, p. ex. les appels internes sur les voyants occupés ou les groupes d'appels principaux. Il faut noter que les STARFACE sont liés les uns aux autres, mais qu'il s'agit toujours d'entités distinctes qui ne sont pas combinées en un STARFACE commun.

Il faut tenir compte de la restriction selon laquelle la connexion et la déconnexion à un groupe sur un autre STARFACE du groupement d'interconnexion sont impossibles. La connexion et la déconnexion à un groupe ne sont possibles pour un utilisateur que pour les groupes sur le STARFACE, auquel il a été lui-même configuré.

La condition requise du groupement d'interconnexion est la connexion de STARFACE sur un réseau privé virtuel (VPN de site à site est recommandé) ou des adresses IP fixes avec les configurations de pare-feu correspondantes (voir aussi Aperçu de l'utilisation du port de STARFACE). Ceci est nécessaire, parce que le groupement d'interconnexion dépend d'une communication IP non filtrée entre les différents sites. De plus, tous les STARFACE du groupement d'interconnexion doivent être exploités avec une adresse IP fixe.

Si la communication des installations du groupement d'interconnexion sur le réseau est perturbé, il existe un scénario de secours automatique, de manière à établir les appels internes (p. ex. d'un utilisateur à l'autre) sur la ligne externe.

En raison de ces exigences, un groupement d'interconnexion entre un STARFACE qui fonctionne dans le cloud et un STARFACE qui fonctionne en tant que VM ou sur une Appliance, n'est pas possible. En principe, un groupement d'interconnexion entre deux clouds est possible, mais n'est pas pris en charge, ni testé par l'entreprise Starface.

**Remarque :** De plus, tous les STARFACE du groupe doivent être au même niveau de version.

Δ

Avec le bouton « Créer un groupement d'interconnexion », un nouveau groupement d'interconnexion peut être créé. Le nom du nouveau groupement d' interconnexion doit être indiqué dans la boîte de dialogue.

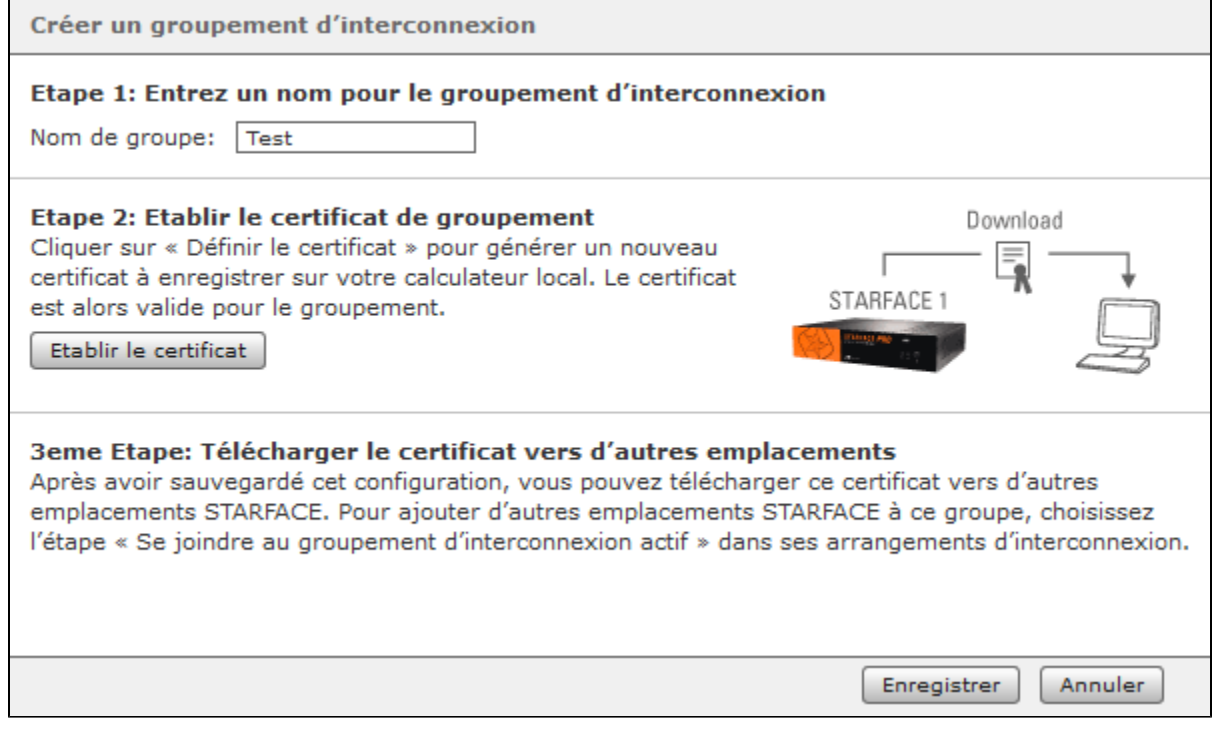

Il est ensuite possible de télécharger le certificat en cliquant sur le bouton « Établir le certificat ». Le certificat de réseau est nécessaire pour inclure d' autres STARFACE dans le groupement d'interconnexion qui vient d'être créé. Après l'enregistrement, STARFACE est immédiatement en ligne dans le groupement d'interconnexion.

**Remarque :** Les STARFACE au sein du groupement d'interconnexion sont toujours parfaitement égaux en droits. Peu importe sur quel ∧ STARFACE le groupement d'interconnexion a été créé. Par ailleurs, ce STARFACE ne prend en charge aucune tâche en tant que serveur, hôte, nœud de réseau, etc.